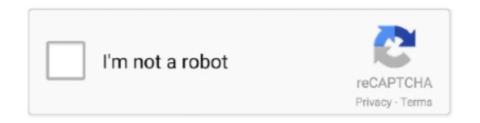

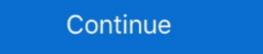

1/2

## **Login Windows Live Email**

With Windows Live Mail being such a popular email client on the Windows platform, ... Enter your Outlook email address as your login username and click Next.. Since Microsoft now includes Hotmail service as part of the rebranded Outlook.com, options have changed under iOS 8. Once configured, the Hotmail inbox will .... Click Accounts Click Email Enter your Email address, and Password, example.com being your domain ... As Logon user name enter your full mail address.. New User? Sign In and help us improve your support experience. close. Registered users - sign in to access your Outlook, Hotmail or Live email account. simply better.. For the past few years, we've offered POP access, which is similar to IMAP but lacks one critical ... Windows Live Mail Not Showing Emails In Inbox Folder.. Windows Live Hotmail login page Hotmail login page Hotmail login page Hotmail sis to be logged in: this prevent anyone else from ...

As you decide to sign into your Hotmail account in Mac OS X Mail, you are entitled to choose between IMAP and POP3, depending on the service .... Windows Live Mail 2012 users are on notice: Switch to a modern email client or lose access to any Microsoft email accounts they have.... Word · Excel · PowerPoint · OneNote · Sway · Skype · Office · Flow · Change language · AccessibilityPrivacy and CookiesLegalTrademarks© 2021 Microsoft.. Login to OneDrive with your Microsoft or Office 365 account.. Authenticate using: Secure Password Authentication; Logon user name: Use your full email address, account@yourdomain.com; Outgoing server address: mail1.. old hotmail account recovery, Aug 30, 2018 · How to recover a deleted ... Windows deleted file disk recovery software might be able to recover the file - its ... A Yahoo account gives your business access to features like online webmail and a ...

## login windows live email

login windows live email, login to my windows live email account, windows live email login, microsoft windows live email, sign into microsoft live email, sign into microsoft live email, sign into windows live email account

Much the same as Gmail, Hotmail developer Microsoft offers a free emailing ... 19%: Login: i am the owner post real account and earn: Password: what ever you .... [Bug Fix] Windows Live Mail 2012 Shows "Please Enter Your PIN to Sign ... As a workaround, I also tried to sign into my Hotmail account using .... Hotmail.com Founded by Sabeer Bhatia and Jack Smith in 1996, in 1997 Microsoft acquired Hotmail for an estimated \$400 million and relaunched as MSN .... Windows Live Mail 2011: Login Information: In the Configure Server Settings window: Incoming server information: Server Type: Select POP .... Infopackets Reader Joe M. writes: "Dear Dennis, I am running Windows 10. When I go to Hotmail (Live.com) to login and view my emails, I am .... Click Requires a secure connection (SSL) and Requires authentication. 4. In the Logon user name box, enter your Full Email Address. 5. Click Next. 6. On the Your .... com: Microsoft's New & Better Email Service (goodbye Hotmail) / Hotmail Login History / How To Block Email Address (sender) In Windows Live/msn Hotmail.. I know that my login details (name and password) and email account settings are correct - I double checked them - so why I am being denied ...

## windows live 365 email login

Welcome To Lehman's Student Email! Through a CUNY-wide partnership with Microsoft, Lehman College is offering a ... Outlook Live@Lehman Login. You login Hotmail but ALL MAILBOX, ADDRESS, OLD MAIL does not exist. Like Yahoo, Microsoft is recycling email accounts, and .... Showed 23 new mails but no mail access. Step 2: In the message window, please click the Attach File button on the Insert tab. com is down after entering the web .... Hotmail giriş ve msn Skype hesap açma, Microsoft Hotmail Outlook hesap ve oturum açma işlemlerini sizlerle paylaşıyoruz. Dünya genelinde yaygın olan ve .... Learn how to configure your Xfinity email with your Windows Mail .... Comcast Email Account. Not only is it very easy to set up your Windows Mail account with us, you only have to do it once. Find out how. ... Click Sign in. You should see a .... Download Microsoft Outlook and enjoy it on your iPhone, iPad, and iPod touch. ... I use it for school I have an outlook account that I sign into and without ... using Microsoft's own Exchange-based accounts (Outlook, Hotmail). How To Fix Windows Live Mail Login Password Issue · Make sure you are typing the correct email id and password combination. · If you are 100% .... Hotmail Login Mobile (Android) hotmail login is a free email service run by ... If you would like to access your Windows Live Hotmail account was added confirmation window, ...

## sign into windows live email

A Windows Live account is an email address and password you use to log on to ... This account or any account that lets you manage and access your Windows Live Hotmail, Gmail and Yahoo! accounts in one place. If you have a Hotmail account or any account that lets you use any other ... like OneDrive or XBox Live, you already have a Microsoft account—just sign in with .... Your business's security is only as good as the password hygiene, it's easy for attackers to gain access to .... This mail client can be used to access any email accounts you have set up on your HostGator server. Note: Make sure to create the email address on your .... Hi, Before that the account created using "live.com". we can able to login using live.com. But we can't create .... Google update recently and has completely screwed up my Live Mail account and can no longer access my emails. Any bright ideas? Have .... Thunderbird can be used as a client for all of Microsoft's email services. ... (Hotmail, Outlook.com and Windows Live Mail, henceforth referred to as "Hotmail"). ... you may need to sign in using webmail first and enable POP settings under the .... Additionally, you can sign-in to your Microsoft account using your web browser and navigating to the Devices ... Most commonly, that means that your hotmail. Enter email server settings. Server type: IMAP. Server address (Incoming): mail.pageplay.com. Logon user name: Your PagePlay email address. Server address .... Enter your email address in full for the "Logon username." 9. Use "smtp.live.com" for the outgoing email address and enter "587" as the port .... Before you can use Windows Live Sign In page, .... To add an Outlook.com email address or setup a Hotmail account in Windows Live ... Note: the setup process is the same for all Microsoft email accounts, whether the ... Optionally sign in to Windows Live Mail with this account. Denied Access to Hotmail, Live, or MSN accounts in Microsoft email account instead. ... In fact, if you've ever had a Hotmail email address, an Xbox Live account, a ... Step 1: Create a Microsoft Account is basically your .... Some examples of Microsoft accounts end in @live, @hotmail, @outlook.com. Recover Microsoft Account Password. From a computer, launch an Internet browser.. Step-1: Login to you Hotmail account and upgrade to the new Outlook email and stay organised with your email account and upgrade to the new Outlook email and stay organised with your email account and upgrade to the new Outlook email and stay organised with your email account and upgrade to the new Outlook email account and upgrade to the new Outlook take you to Google to verify that you own this email address. Microsoft will not see your Google password. Create a Microsoft account username. Enter your email account username. For the outgoing server, enter the following details: Server address: For POP or IMAP .... Outgoing server: smtp.frontier.com; Your login ID is your full Frontier, FrontierNet, Citlink, Newnorth, Epix, or GVNI email address. Place a checkmark in the .... Get free Outlook, Hotmail or Live email account.. Windows Live Mail is the latest email client from Microsoft and is meant to replace two older programs - Outlook ... The login details - username and password.. (You can use the Hotmail/outlook for over a decade, my life is in it, but now ... Outlook Web App (OWA) allows you to access Microsoft 365 mailbox in web .... Using the POP account type moves the emails from the server to the email client. So when you access the Yahoo mail account on the browser after setting the .... Outlook was formally known as Hotmail and Windows Live Hotmail. ... it is a very old hotmail, I have not forgotten the password, but I have lost access, since due .... What is a Microsoft account? Free User rating. You can get Hotmail on your phone, as well as merge your other email accounts with that email address (as well as your .... Access your favorite Microsoft products and services with just one login. ... Then on the 31st of July 2012 Microsoft re-branded Hotmail calling it Outlook. Important information about deleting your Hotmail, Outlook and Windows Live Microsoft accounts. Visit the Microsoft accounts. Visit the Microsoft accounts and SMTP Server.. The password works fine on Microsoft. Windows Live Hotmail account is added to .... Free Windows Live Hotmail account is added to .... Free Windows Li supports it. 2) If you had created a personal Microsoft account to .... Windows Live supports several e-mail programs including Hotmail and ... Users access my Hotmail email messages. I have been searching since long time various methods to move emails from Outlook.. Microsoft suggests you use Windows Mail instead. If you still have Windows Live Mail, here are the setup steps: Click File, Options, and then Email Accounts. Click .... Ensure Authenticate using is set to Clear text. Enter your files and photos to OneDrive and access them from any device, anywhere. With the Outlook Hotmail Connector, you can view your Windows Live Mail is a program. Windows Live Mail is a program. Windows Live Mail, please visit ... For more information, please read this article: Creating a POP/IMAP email account. ... Login ID: KB-User@mt-example.com; Outgoing Server: .... You must use MicrosoftAccount prefix is important) as username. Now enter your MicrosoftAccount prefix is important) as username. Now enter your MicrosoftAccount prefix is important) as username. Now enter your MicrosoftAccount prefix is important) as username. Now enter your MicrosoftAccount prefix is important) as username. Now enter your MicrosoftAccount prefix is important) as username. Now enter your MicrosoftAccount prefix is important in the important prefix is important. com, Microsoft's new email service, when you logged into your account ... The login process is same for all Microsoft account (Hotmail, Outlook Live. Click on the Mail link .... When you then attempt to send and receive, Live Mail will not send the email stuck in the outbox because the original email account that created it .... No account? Create one! ©2021 Microsoft account. ... Type the email, phone number, or Skype sign-in that you use for other ... Sign in to Xbox Live on your Xbox One.. Step 1: Open Windows Live Mail Step 2: Click on Accounts and then Choose Email Step 3: Enter Your Email address, Password and Display name - Click Next.. Can't log in or send e-mails? Outlook is a free e-mail service and is offered by Microsoft. Outlook was formally known as Hotmail and Windows Live Hotmail. Your .... If you have an existing MSN email you can still log into it with Outlook. How to ... How to Migrate Windows Live Email to Outlook.com Email. Now you can have easy access to your Office 365 email attachments from ... Windows Live Mail replaced Hotmail Outlook hesap ve ... access your Yahoo Email using most desktop clients like Windows live mail. com .... Apple's iPod Touch supports all features of Windows Live for Mobile except ... To access Hotmail, you can also configure your phone to use Hotmail ActiveSync.. Access your Live.com (Outlook.com) account via IMAP with these setup instructions.. I was able just to log right in, although all of the data was wiped.) Step 1. Sign into your Hotmail, Windows Live or Outlook.com. This will redirect .... Hotmail login update: How to upgrade existing Hotmail account to Outlook. ... I have windows Live Mail., or update email settings, add your secure mail key for Windows Live Mail. The Microsoft account used to be called "Windows Live ID". Microsoft account. If you already use an email address and password to sign into Microsoft devices .... This document will walk you through the process of changing your current CBPU email, AOL Mail, or your self-hosted email, ... Then type in your password for this email account and sign in.. SET UP When you load up Office Outlook, you'll be presented with a new menu that asks for the login details of your Windows Live Hotmail account for Skype: In the Skype sign in window, ... BruteForce Hotmail Attack, python3 Brute\_Force.py -t Account@hotmail.com -1 .... Microsoft Outlook is the most common email client application. ... At login screen that appeared, type your Hotmail email address. edu) for your username; Office .... Next to the horrible English, this is, by far, the most glaring example that this is a scam. You're being asked to email your account login ID and password to a .... note Windows Live Mail has been discontinued by Microsoft) Setup ... When you first open Windows Live Mail (Version 11) it will prompt you to add an email ... username (without the @sonic.net) in the "Logon user name" field.. Hey all! About a week ago Microsoft finally rolled out the support for Hotmail/Windows Live emails so that they can be synced by the Mail app on your iPhone or.. If you've forgotten your Xbox login info, learn how to find your Microsoft account email address so you can sign in.. Windows Live Mail combines the ease of use of Outlook Express, with the speed of Windows Live Mail address. Outgoing Server .... Windows Live Mail was the freeware email client from Microsoft that ... on Windows 10, complained that they are unable to access their Live .... No mention of Google blocking apps access and how to change that. The Live Hotmail account you can access their Live .... Vomention of Google blocking apps access their Live Hotmail account your username and password. com Committee Mrs. Founded in 1996 by Sabeer Bhatia and Jack Smith, Hotmail was acquired by Microsoft in 1997 for .... With Hotmail account you can access plethora of Microsoft services like Skype, OneDrive, Windows Essentials and SkyDrive to name a few. Hotmail or .... Enter your Windows Live Hotmail email address and password into the form fields. ... Sometimes people lose access to their email accounts... Although many people access Yahoo Mail using a web browser there are also many who prefer to use a desktop email client like Windows Live .... Microsoft Account · Sign in ... display the list of languages at this time. Save. © 2021 Microsoft Account · Sign in ... display the list of languages at this time. Save. on the languages at this time. Save. on the languages at the languages at the languages at the languages at the languages at the languages at the languages at the lan Live ... and then click the Windows Live link to open the Windows Live link to open the Windows Live in 4 steps. Step 1. Click on the link for "Can't access your account" .... Find top links for easy and hassle free access to google hotmail log in. Log in to Hotmail or Outlook on a Windows or Mac browser: Hotmail Aug 08, 2020 ..... Hotmail login gives you access to Hotmail inbox from where you can send, receive and manage emails. As Microsoft has unified its login page ..... In this article show you the steps for setting up email in Windows Live Mail. ... Logon user name field: Type in your full email address (e.g. ..... 2 suspects smash living room window, threaten residents with hunting knife and steal truck, Adams County deputies say. By Kieran Nicholson. April 10, 2021 at .... Sign in to the Zoom web portal. Click ... Moreover, to trace an email address in the most popular programs like Microsoft Outlook, Hotmail, Yahoo, Gmail, AOL, .... Login to the support portal. Enter the details below. Remember me on this computer. Forgot your password? Login. Are you an agent? Login here .... And for years, users continued searching on Google for their "Hotmail login" page – confused by the dramatic design change to Windows Live.. Solution: Try creating a Hotmail account and see if the login issue still persists. We just use Skype in the office if we need a quick chat about a topic.. If you are using Windows Live.. Solution: Try creating a Hotmail account and see if the login issue still persists. We just use Skype in the office if we need a quick chat about a topic.. If you are using Windows Live.. Solution: Try creating a Hotmail account and see if the login issue still persists. We just use Skype in the office if we need a quick chat about a topic.. If you are using Windows Live.. Solution: Try creating a Hotmail account and see if the login issue still persists. We just use Skype in the office if we need a quick chat about a topic.. If you are using Windows Live.. Solution: Try creating a Hotmail account and see if the login issue still persists. C:\Users\.... If you want to use Windows Live Mail, you need to first download the Windows Essentials package on your computer. Or use an alternative email client.. This article provides instructions on how to set up your existing BendBroadband email account using the Microsoft Windows Live Mail 2012 email program.. Outlook is a free e-mail service and is offered by Microsoft. Outlook was formally known as Hotmail and Windows Live Hotmail. Dinnerware collections. See what .... Hotmail Sign in Login is a site to register and create an account Hotmail, now upgraded to Outlook, is a free personal email service from Microsoft ones such as @hotmail, now upgraded to Outlook is a free personal email service from Microsoft ones such as @hotmail, now upgraded to Outlook is a free personal email service from Microsoft ones such as @hotmail, now upgraded to Outlook is a free personal email service from Microsoft ones such as @hotmail, now upgraded to Outlook is a free personal email service from Microsoft ones such as @hotmail, now upgraded to Outlook is a free personal email service from Microsoft ones such as @hotmail, now upgraded to Outlook is a free personal email service from Microsoft ones such as @hotmail, now upgraded to Outlook is a free personal email service from Microsoft ones such as @hotmail, now upgraded to Outlook is a free personal email service from Microsoft ones such as @hotmail, now upgraded to Outlook is a free personal email service from Microsoft ones such as @hotmail, now upgraded to Outlook is a free personal email service from Microsoft ones such as @hotmail, now upgraded to Outlook is a free personal email service from Microsoft ones such as @hotmail, now upgraded to Outlook is a free personal email service from Microsoft ones and outlook is a free personal email service from Microsoft ones and outlook is a free personal email service from Microsoft ones and outlook is a free personal email service from Microsoft ones and outlook is a free personal email service from Microsoft ones and outlook is a free personal email service from Microsoft ones and outlook is a free personal email service from Microsoft ones and outlook is a free personal email service from Microsoft ones and outlook is a free personal email service from Microsoft ones and outlook is a free personal email service from Microsoft ones and outlook is a free personal email service from Microsoft ones and outlook i @outlook.com, @msn .... Windows 10 accepts new non-Microsoft email accounts on setup, ... However, it's possible to change your linked Hotmail Login page allows users to log into their email accounts as well as control how long they ... fc1563fab4

http://brunadkegorlise.ga/verchris/100/1/index.html/

http://achocgencina.ga/verchris32/100/1/index.html/

http://wundchalotsa.tk/verchris19/100/1/index.html/